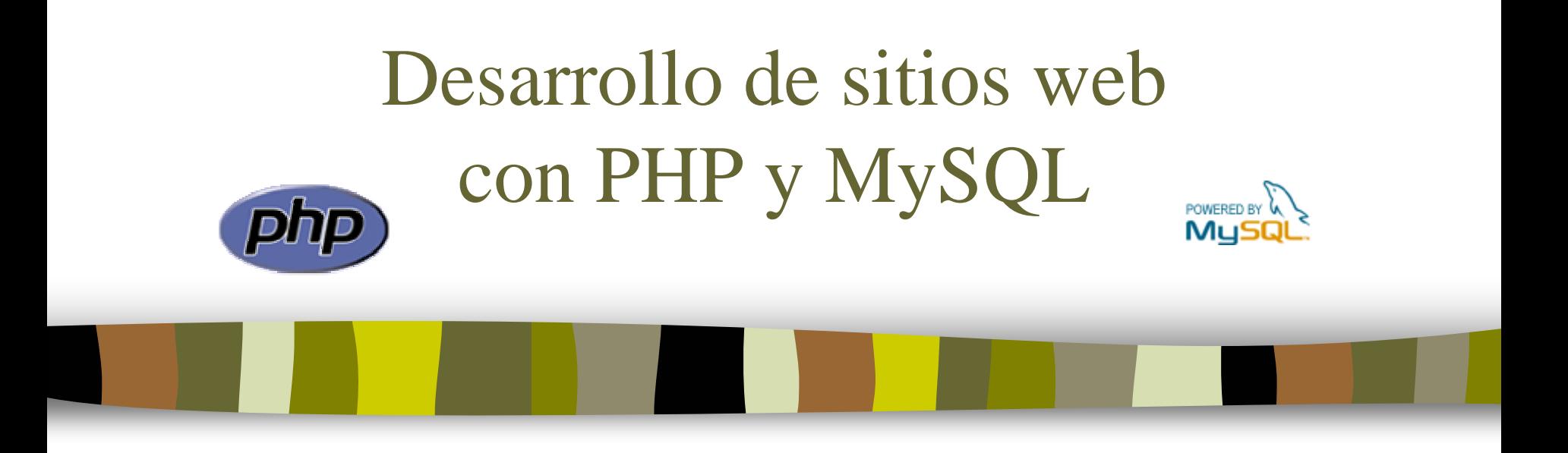

## Tema 6: Creación de imágenes

José Mariano González Romanomariano@lsi.us.es

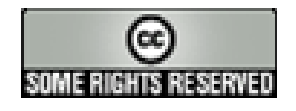

# Creación de imágenes

- 1.Introducción
- 2.Imágenes dinámicas en PHP
- 3. Funciones de biblioteca para la creación de imágenes
- 4. Ejercicios

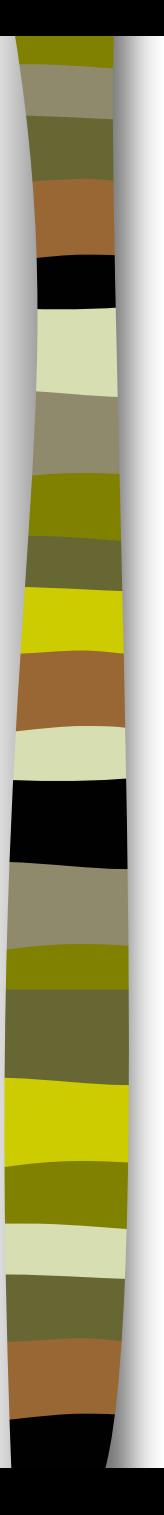

# Introducción

- Π PHP dispone de una biblioteca de funciones para la generación dinámica de imágenes
- Estas funciones son particularmente interesantes para generar gráficos estadísticos actualizados al instante
- Formatos: GIF, PNG, JPEG
- Configuración:
	- Requiere el uso de la librería php\_gd2.dll (Windows) o gd.so (Unix, Linux)
	- Debe activarse la extensión correspondiente en el fichero php.ini:

```
extension = php_gd2.dll
extension = gd.so
```
# Imágenes dinámicas en PHP

## Procedimiento general:

### imagen.php

```
<?PHP
```

```
header ("Content-type: image/png");
```

```
$imagen = imagecreate (300, 200); // ancho
x alto
```

```
// instrucciones
gráficas
```

```
imagepng ($imagen);
imagedestroy ($imagen);
```
?>

### llamada

<IMG SRC="imagen.php">

# Imágenes dinámicas en PHP

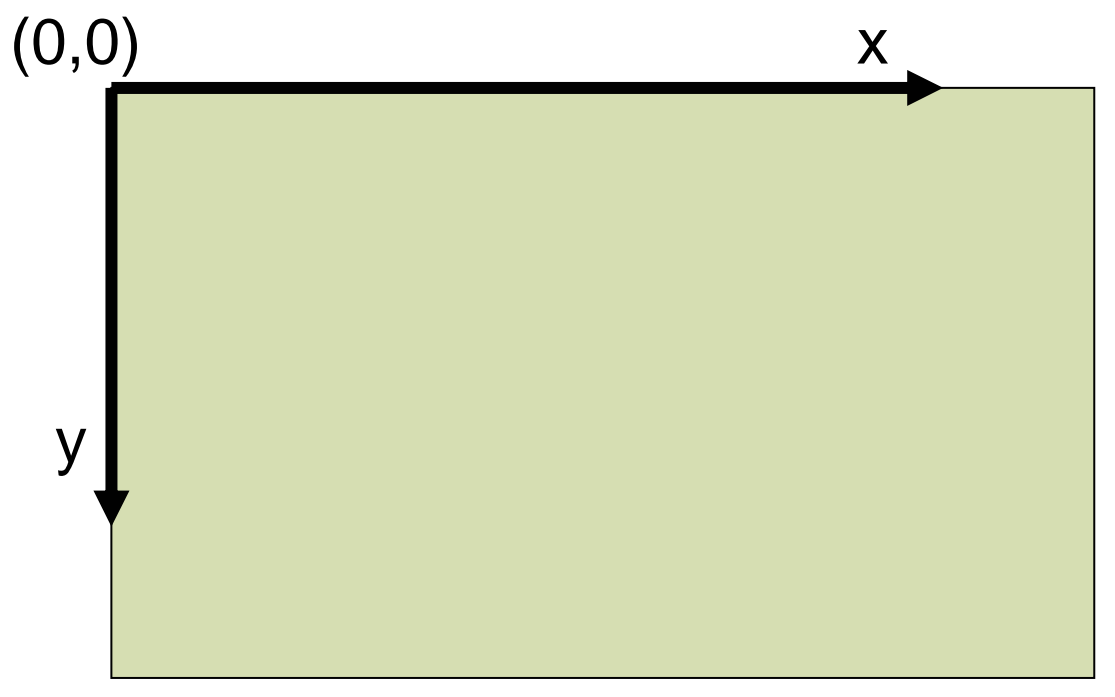

(ancho,alto)

## Funciones de biblioteca

#### Π Colores

\$color = imagecolorallocate (\$imagen, R, G, B)

### Formas geométricas

imagerectangle (\$imagen, x0, y0, x1, y1, \$color) imagefilledrectangle

imagearc (\$imagen, xc, yc, ancho, alto, gi, gf, \$color) imagefilledarc

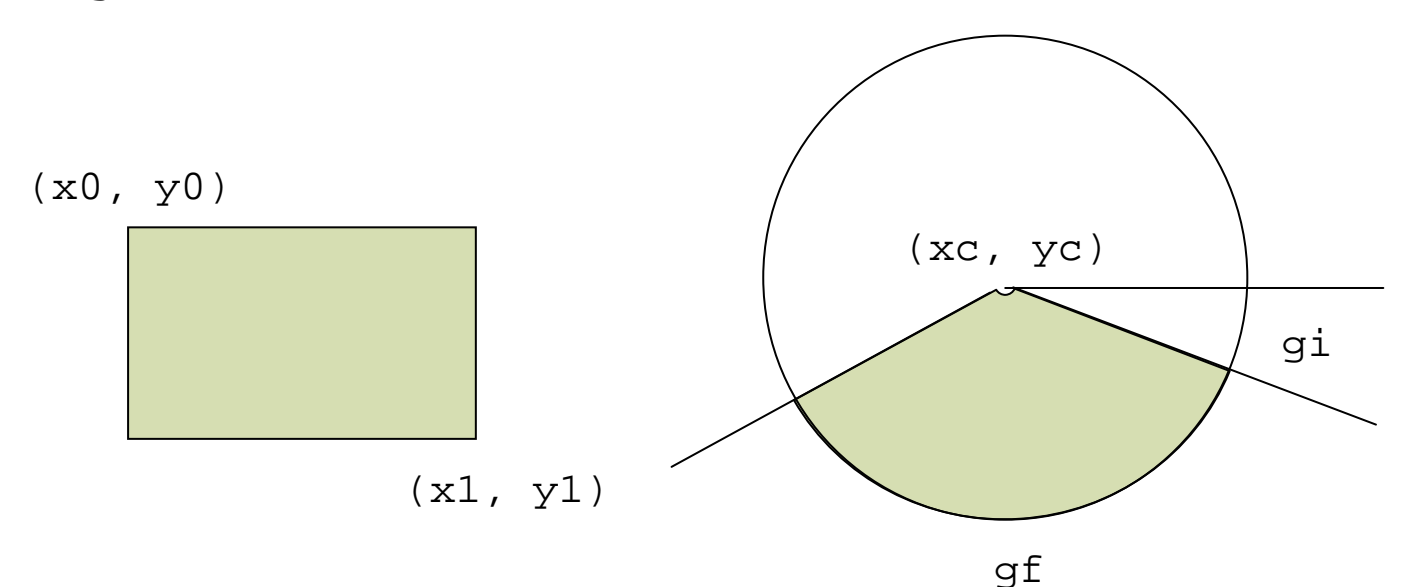

## Funciones de biblioteca

#### Π Fondos

```
$imagen = imagecreatefrompng ("imagen.png")
```

```
$imagen = imagecreatefromjpeg ("imagen.jpg")
```
#### Textos

```
imagestring ($imagen, tamaño, x, y, $texto, $color)
```
### Guardar imágenes

```
imagepng ($imagen, "imagen.png");
imagejpeg ($imagen, "imagen.jpg");
```
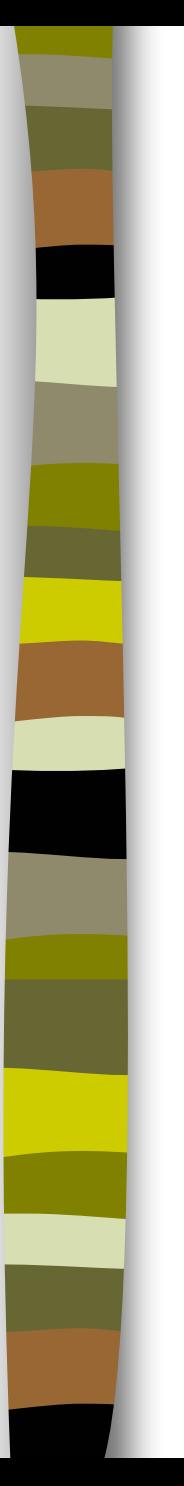

# Ejercicios

#### $\mathcal{L}_{\mathcal{A}}$ **Ejercicio 1: creación de imágenes simples**

Ilustra cómo crear un gráfico de tarta

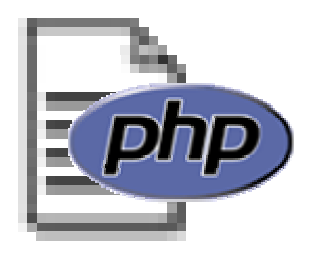

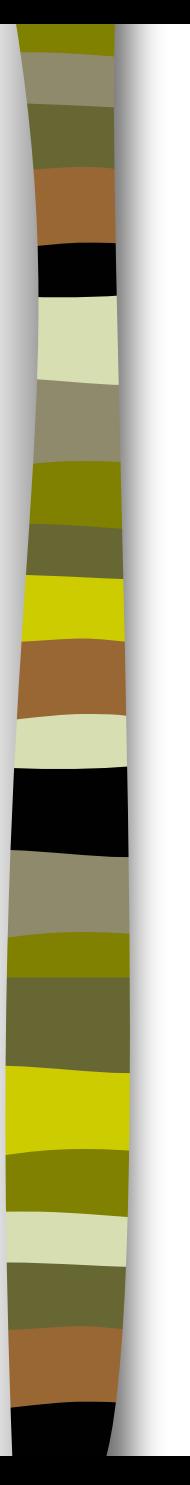

# Ejercicios

#### $\mathcal{L}_{\mathcal{A}}$ **Ejercicio 2: encuesta**

– Ilustra cómo utilizar un gráfico de tarta para mostrar los resultados de una encuesta

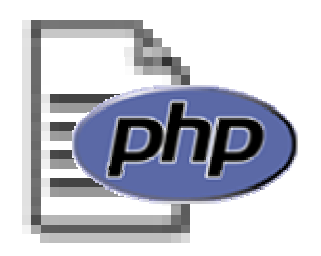